# TERM WIN

2 17 11

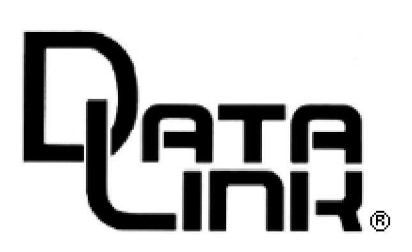

. . . . . . . . . . . . .

## **TERMWIN**

RS232C TERM WIN TERM WIN RS232C RS232C TERM WIN WIN Windows98 DOS-V

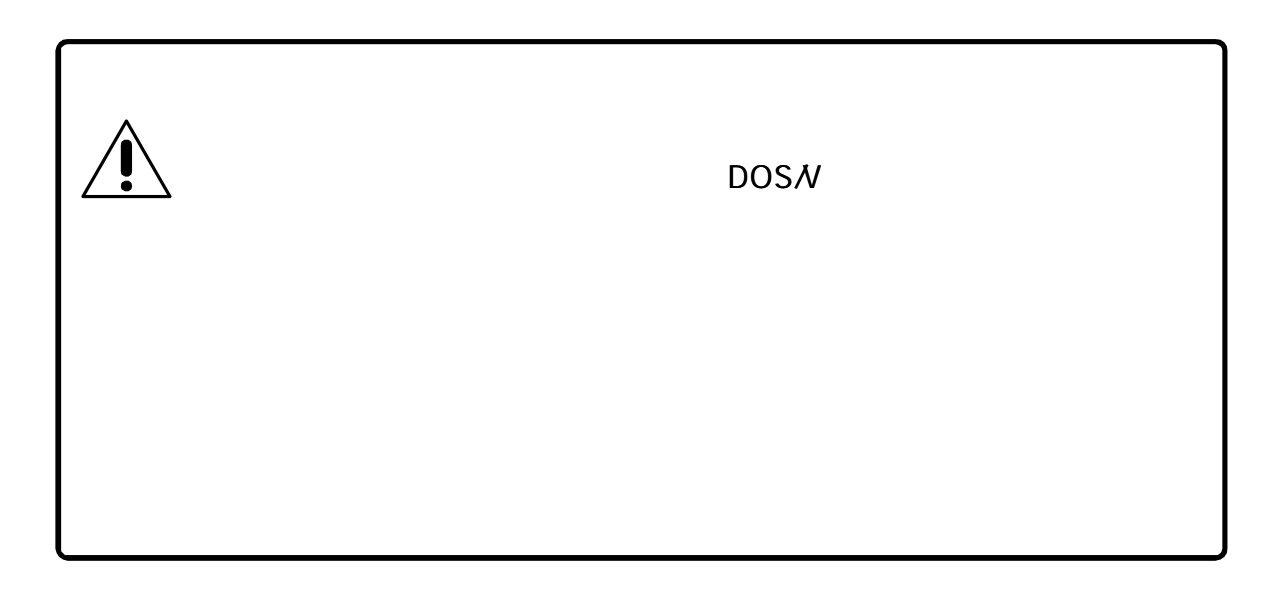

. . . . . .

#### **TERM WIN**

#### **TERM WIN**

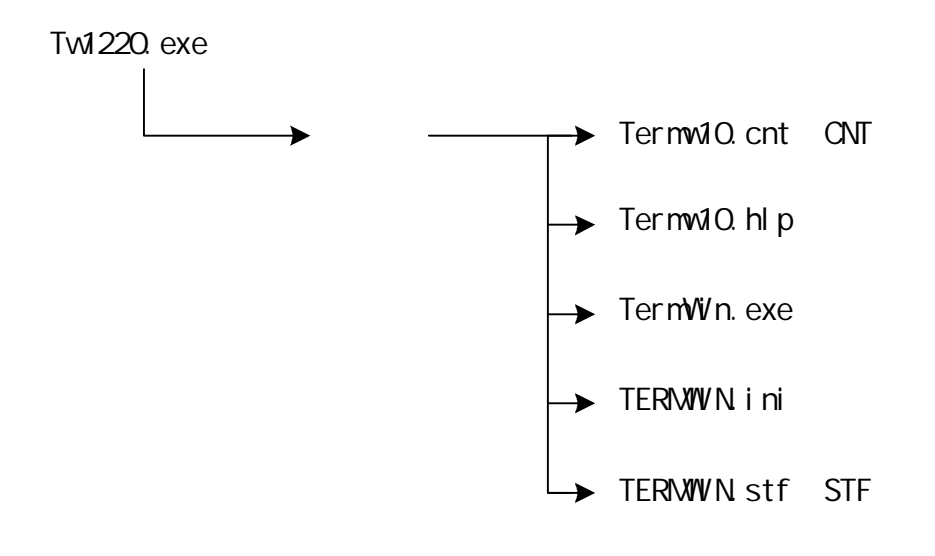

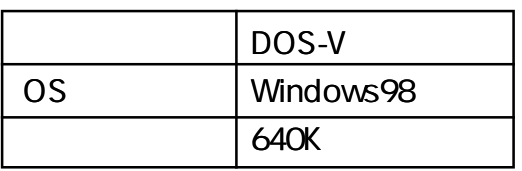

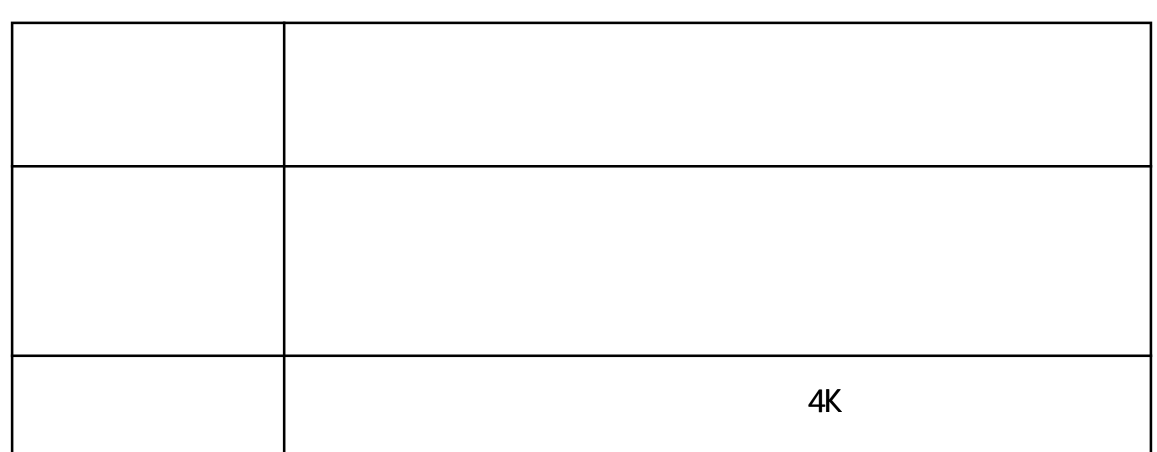

. . . . . .

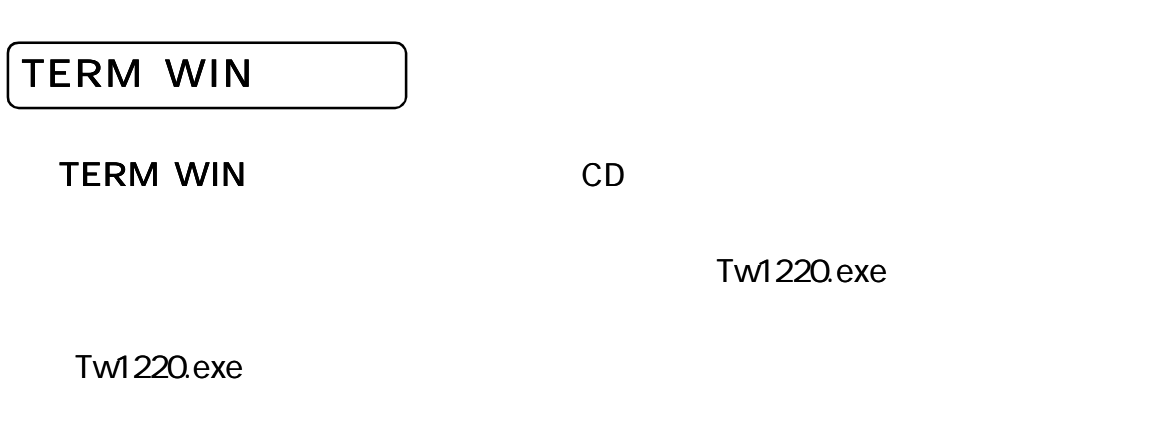

TERMWIN.EXE

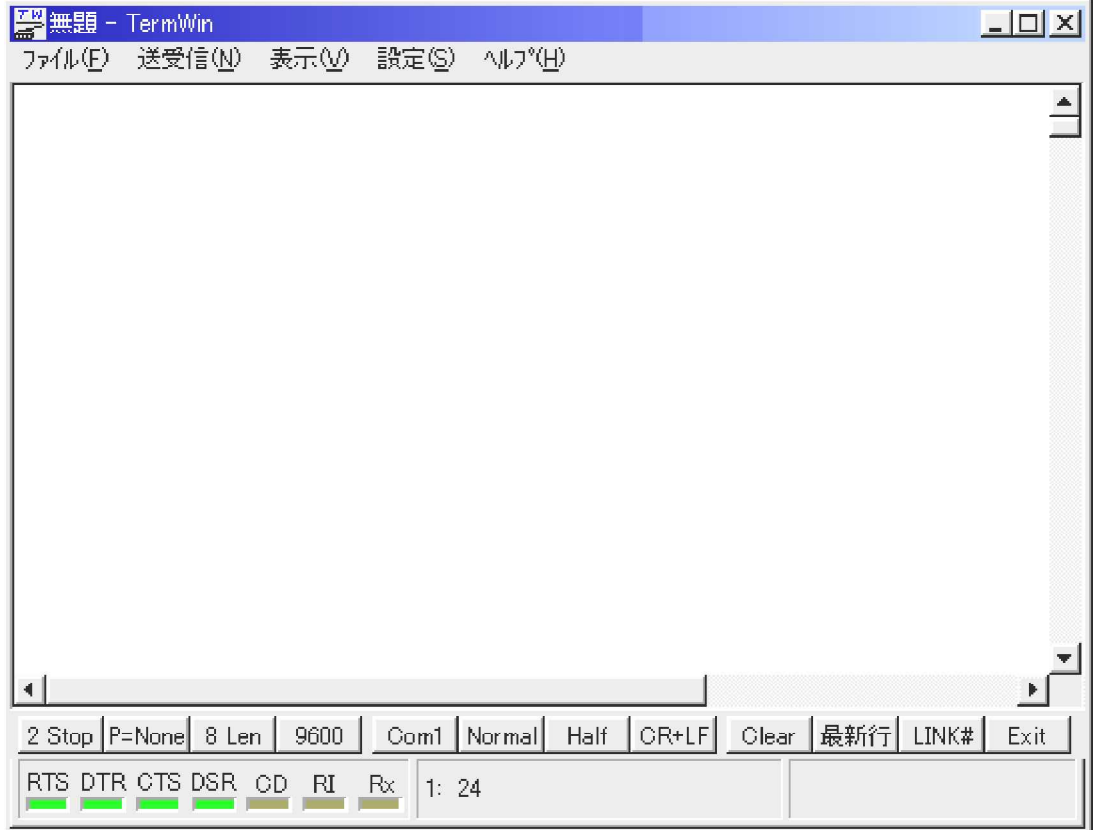

TERM WIN

F12 [Exit]

. . . . . .

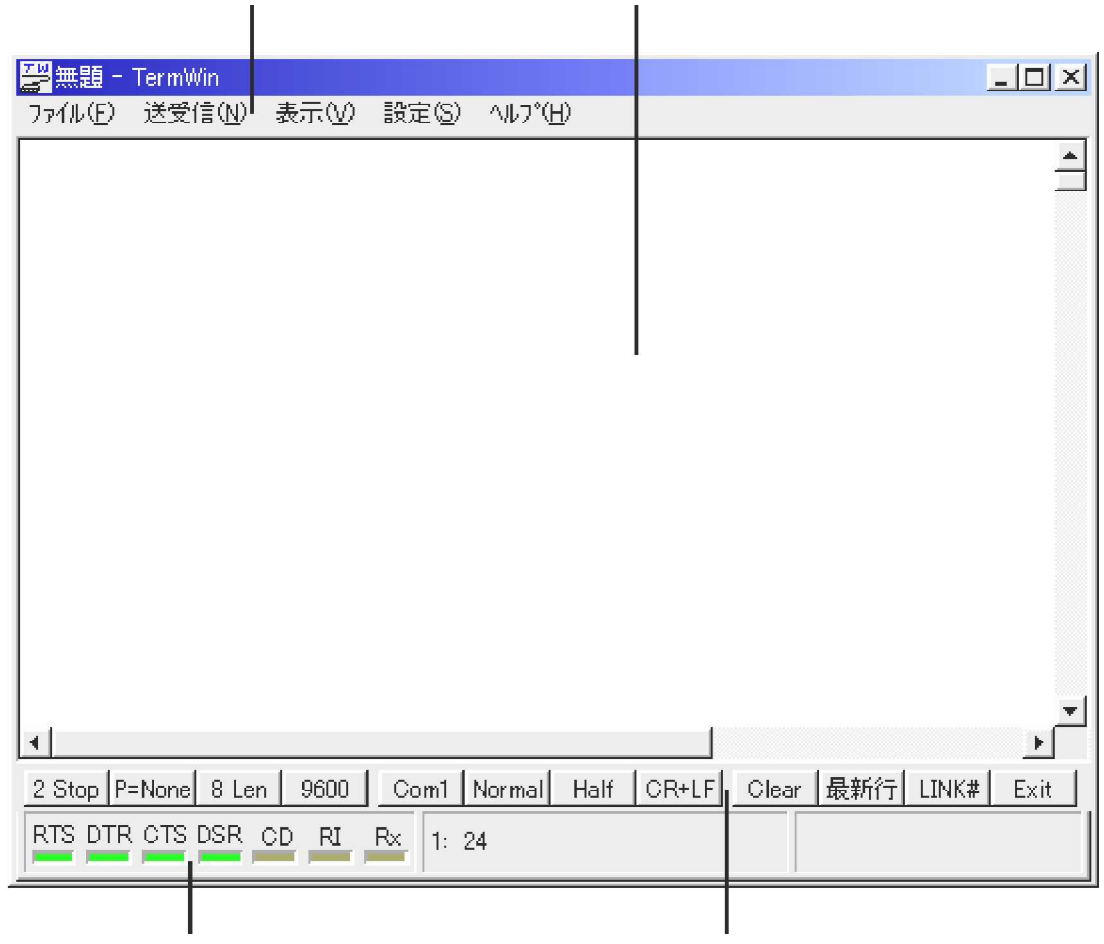

. . . . . .

l<br>LED

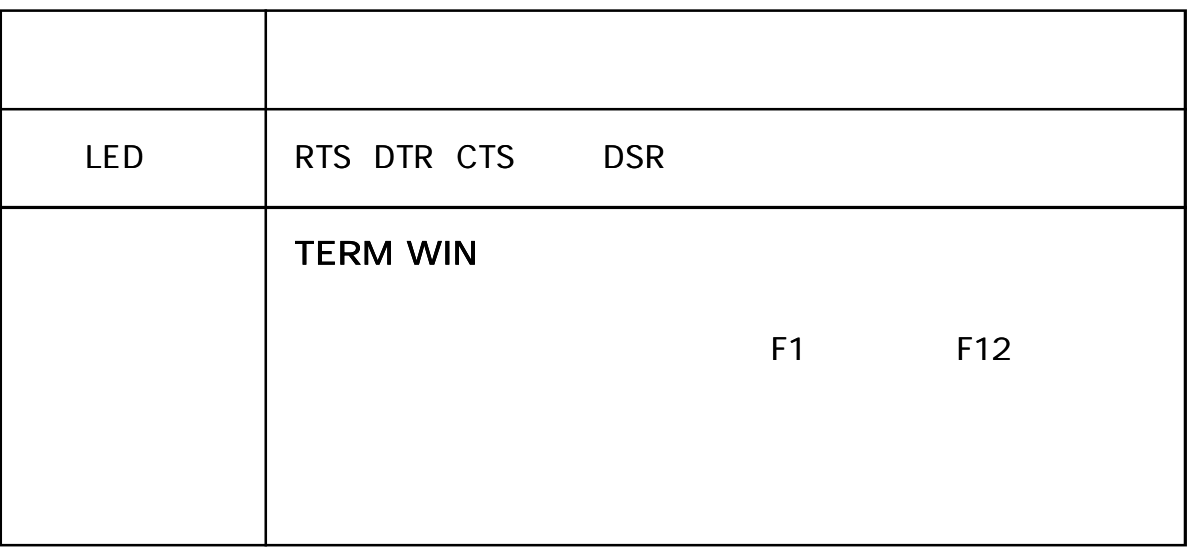

**TERMWN** 

. . . . . . .

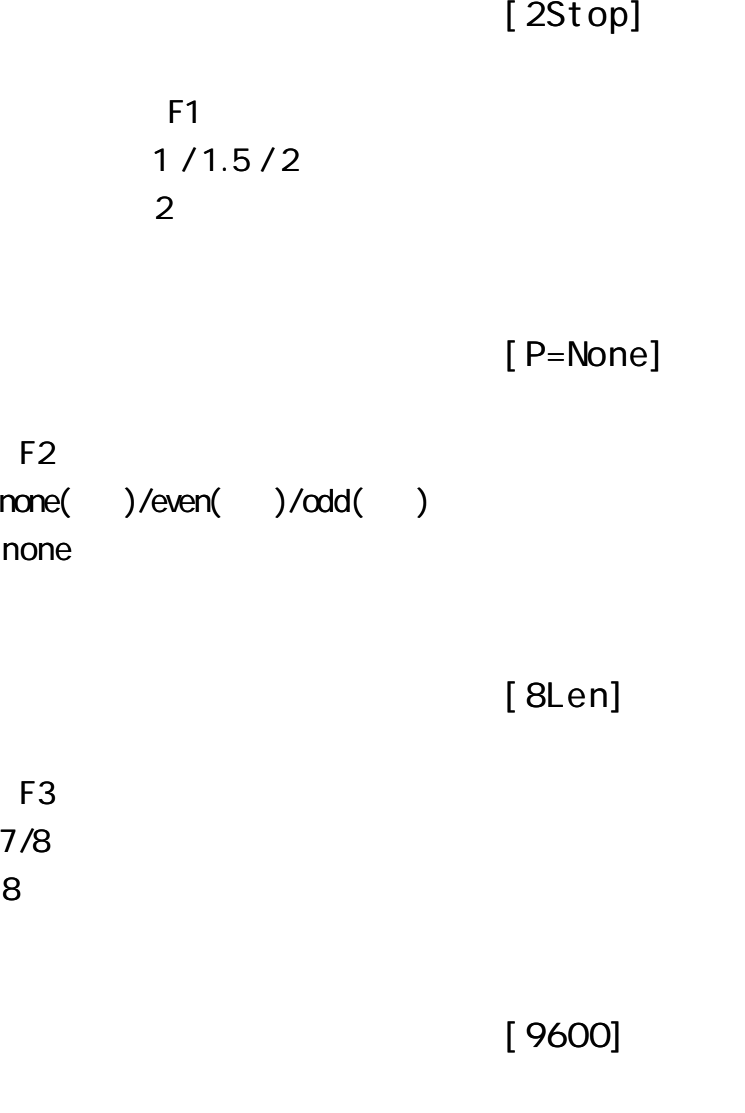

 $F4$ 1200/2400/4800/9600/19200/28800/38400/57600/76800/115200

 $[Com]$ 

F<sub>5</sub> Com1 TERMWI N

## [ Nor mal ]

............

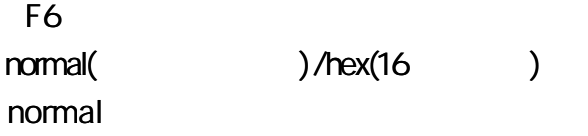

. . . . .

### [ Ful l ]

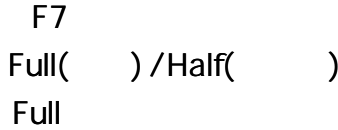

#### [ CR+LF]

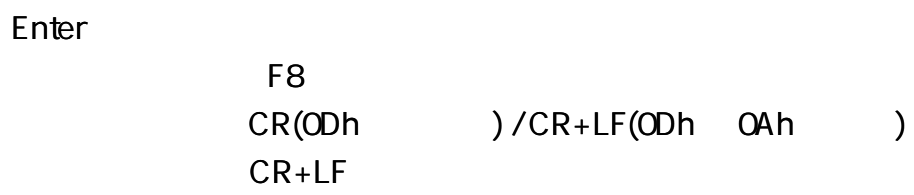

 $[$  Cl ear  $]$ 

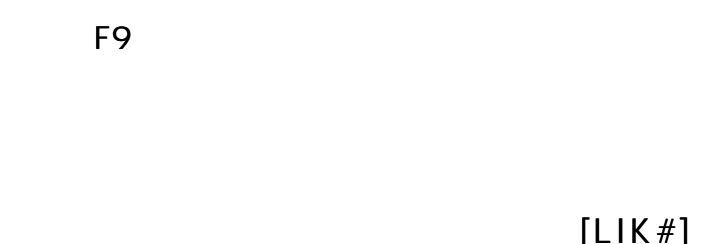

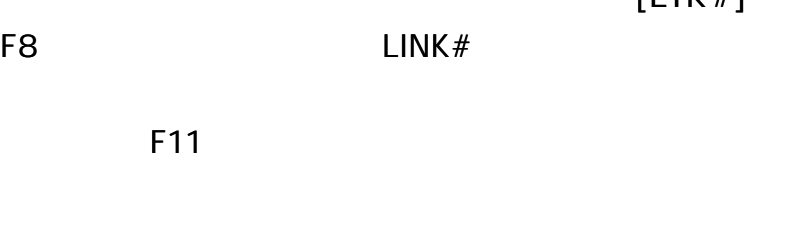

TERM WIN [Exit]

F12

TERMWI N

---------

64

Shift F1

#### ESC

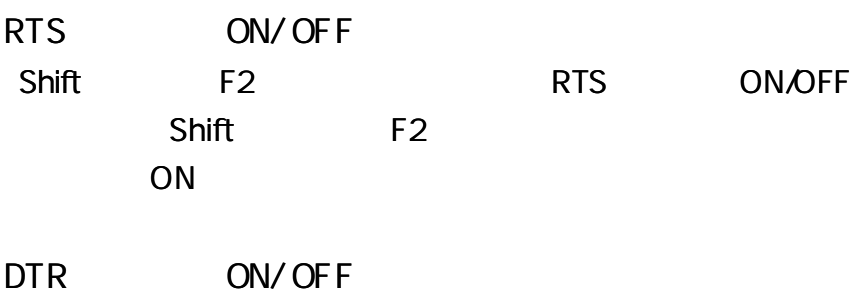

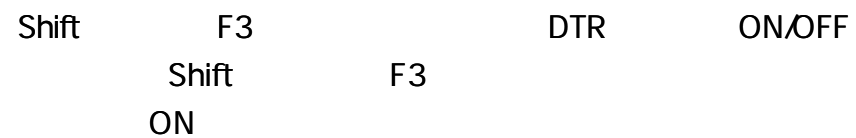

#### **TERMWN**

. . . . . . ..............

**RS232C** 

WP-02-051118 **TERM WIN**